## Plugin

| Name CB Pr | ivacy         |                    | * 0                                                                         |
|------------|---------------|--------------------|-----------------------------------------------------------------------------|
| Global     | Parameter     |                    |                                                                             |
| Allgemein  | Privatsphäre  | Konto deaktivieren | Konto löschen Export Account Blocking                                       |
| Anzeige    | Regeln Profil | Einfach            |                                                                             |
| Layout     |               |                    | Button ~                                                                    |
| Ajax       |               |                    | Ja Nein 🖲                                                                   |
| Standard   |               |                    | Wählen (STRG/Shift-Klick für Mehrere)<br>Öffentlich<br>Mitglieder<br>Privat |
|            |               |                    | Θ                                                                           |
|            |               |                    |                                                                             |
|            |               |                    | ~                                                                           |

| Name CB Privacy                             | *0                                                                                    |
|---------------------------------------------|---------------------------------------------------------------------------------------|
| Global Parameter                            |                                                                                       |
| Allgemein Privatsphäre Konto deaktivieren K | ionto löschen Export Account Blocking                                                 |
| Anzeige Regeln Profil Einfach               |                                                                                       |
| Öffentlich                                  | Aktivieren Deaktivieren                                                               |
| Mitglieder                                  | Aktivieren Deaktivieren                                                               |
| Privat                                      | Aktivieren Deaktivieren                                                               |
| Verbindungen                                | Aktivieren Deaktivieren                                                               |
| Verbindungen von Verbindungen               | Aktivieren Deaktivieren                                                               |
| Connection Type                             | Aktivieren Deaktivieren                                                               |
| Verbindungstypen                            | Alle Verbindungstypen<br>Erste Anfrage<br>Echtes Interesse<br>Tauschprozess gestartet |
|                                             | θ                                                                                     |

| Speichern Speichern & Schließen                                  |                  |
|------------------------------------------------------------------|------------------|
| Name CB Privacy                                                  | *0               |
| Global Parameter                                                 |                  |
| Allgemein Privatsphäre Konto deaktivieren Konto löschen Export A | account Blocking |
| Anzeige Regeln Profil Einfach                                    |                  |
| Direct Access Aktivieren Dea                                     | ktivieren 0      |

Community Builder für Joomia, ein open-source soziales Framework von Joomlapolis.com, leicht auszubauen mit CB Plugins. Professioneller Support ist erhältlich durch eine Mitgliedschaft. Disclaimer: This software comes "as is" with no guarantee for accuracy, function or fifness for any purpose. Haftungsausschluss: Diese Software kommt "wie sie ist", ohne Garantie für Genauigkeit, Funktion oder Eignung für den gewünschten Verwendungszweck.

| Name CB Privacy \$  Global Parameter  Allgemein Privatsphäre Konto desktivieren Konto löschen Export Account Blocking  Anzeige Regeln Profil Einfach  Bearbeiten Aktivieren Deaktivieren 0  Aktivieren Deaktivieren 0  Aktivieren Deaktivieren 0  Eab Discription  Exclude Tabs  Vorhandene Immobilie Benutzerstatus Immobilie Benutzerstatus Immobilie Ben | Speichern     Speichern & Schließen     Abbrechen |                                        |            |   |    |
|----------------------------------------------------------------------------------------------------|---------------------------------------------------|----------------------------------------|------------|---|----|
| Algemein Privatsphäre Konto deaktivieren Konto löschen Export Account Blocking          Anzeige Regeln Profil       Einfach         Bearbeiten       Aktivieren Deaktivieren O         Registrieren       Aktivieren Deaktivieren O         Tab Title       Privatsphäre         Bab Description       Select Tabs -         Exclude Tabs       Vorhandene Immobilie         Benutzerstatus       Immobilienprofil Titelbild                                                                                                    |                                                   |                                        | <b>* 0</b> |   |    |
| Anzeige Regeln Profil Einfach     Bearbeiten Aktivieren Deaktivieren 0   Aktivieren Deaktivieren 0     Bab Title     Privatsphäre 0     Bab Description     Exclude Tabs     Statute Tabs     Immobilie     Benutzerstatus     Immobilie     Description                                                                                                    |                                                   | Schop Evport Account                   | Placking   |   |    |
| degistrieren   ab Title   privatsphäre   o     ab Description     xclude Tabs     Vorhandene Immobilie   Benutzerstatus   Immobilienprofil Titelbild                                                                                                    |                                                   | Export Account                         | BIOCKING   |   |    |
| ab Title Privatsphäre O<br>ab Description xclude Tabs xclude Tabs                                                                                                    | earbeiten                                         | Aktivieren Deaktivieren                | 0          |   |    |
| ab Description           ab Description           xclude Tabs           Vorhandene Immobilie<br>Benutzerstatus<br>Immobilienprofil Titelbild                                                                                                    | egistrieren                                       | Aktivieren Deaktivieren                | 0          |   |    |
| xclude Tabs - Vorhandene Immobilie<br>Benutzerstatus<br>Immobilienprofil Titelbild                                                                                                    | ab Title                                          | Privatsphäre                           |            | 0 |    |
| xclude Tabs - Vorhandene Immobilie<br>Benutzerstatus<br>Immobilienprofil Titelbild                                                                                                    | ab Description                                    |                                        |            |   |    |
| xclude Tabs                                                                                                    |                                                   |                                        |            |   | 0  |
|                                                                                                    | xclude Tabs                                       | Vorhandene Immobilie<br>Benutzerstatus |            | 0 | 2/ |
| - Felder wählen - 🔹 🛈                                                                                                    | xclude Fields                                     | - Felder wählen - 🔶                    | 0          |   |    |

## No Tabs

## Fields

\_UE\_UNAME (see below as a sample), avatar, formatname, canvas (all now changed to that status: enforced privatesphere control, public; before I had "normal cb settings")

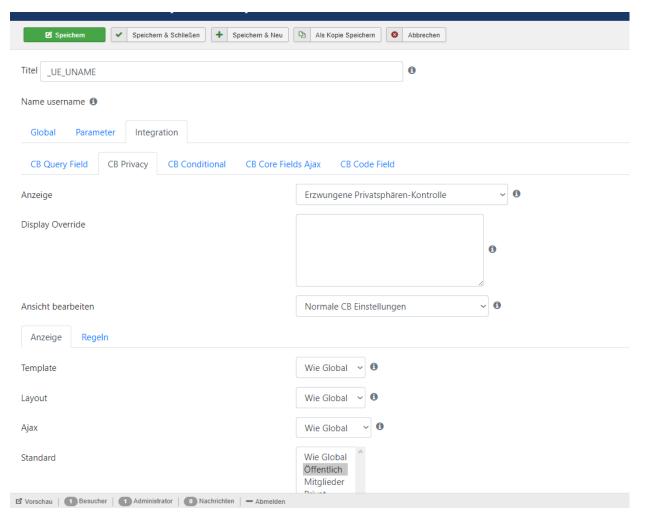

| Speichern & Schließen + Speichern & Neu                                    | Als Kopie Speichern         Image: Abbrechen |  |  |  |  |  |  |
|----------------------------------------------------------------------------|----------------------------------------------|--|--|--|--|--|--|
| Titel _UE_UNAME                                                            | Θ                                            |  |  |  |  |  |  |
| Name username ()                                                           |                                              |  |  |  |  |  |  |
| Global Parameter Integration                                               |                                              |  |  |  |  |  |  |
| CB Query Field CB Privacy CB Conditional CB Core Fields Ajax CB Code Field |                                              |  |  |  |  |  |  |
| Anzeige                                                                    | Erzwungene Privatsphären-Kontrolle 🗸 🔮       |  |  |  |  |  |  |
| Display Override                                                           |                                              |  |  |  |  |  |  |
|                                                                            | θ                                            |  |  |  |  |  |  |
|                                                                            |                                              |  |  |  |  |  |  |
| Ansicht bearbeiten                                                         | Normale CB Einstellungen 🗸                   |  |  |  |  |  |  |
| Anzeige Regeln                                                             |                                              |  |  |  |  |  |  |
| Öffentlich                                                                 | Aktivieren ~ 0                               |  |  |  |  |  |  |
| Mitglieder                                                                 | Wie Global 🗸 🕄                               |  |  |  |  |  |  |
| Privat                                                                     | Wie Global 🗸 🜒                               |  |  |  |  |  |  |
| Verbindungen                                                               | Wie Global 🗸 🕄                               |  |  |  |  |  |  |
| Verbindungen von Verbindungen                                              | Wie Global 🗸 🛈                               |  |  |  |  |  |  |
| 🗹 Vorschau   🕦 Besucher   🚺 Administrator   💿 Nachrichten   — Abmelden     |                                              |  |  |  |  |  |  |

## Problem:

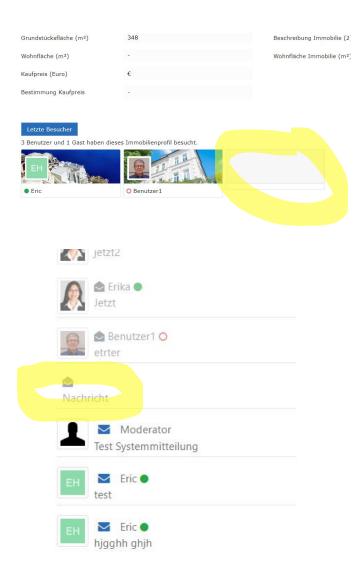